# <span id="page-0-2"></span>**DOUBLEMETAPHONEEQUALS Function**

### **Contents:**

- [Basic Usage](#page-0-0)
- [Syntax and Arguments](#page-0-1)
	- [string\\_ref1, string\\_ref2](#page-1-0)
	- match threshold
- [Examples](#page-1-2)
	- [Example Phonetic string comparisons](#page-1-3)

Compares two input strings using the Double Metaphone algorithm. An optional threshold parameter can be modified to adjust the tolerance for matching.

The Double Metaphone algorithm processes an input string render a primary and secondary spelling for it. For English language words, the algorithm removes silent letters, normalizes combinations of characters to a single definition, and removes vowels, except from the beginnings of words. In this manner, the algorithm can normalize inconsistencies between spellings for better matching. For more information, see <https://en.wikipedia.org/wiki/Metaphone>.

**Tip:** This function is useful for performing fuzzy matching between string values, such as between potential join key values.

Source values can be string literals, column references, or expressions that evaluate to strings.

**Wrangle vs. SQL:** This function is part of Wrangle , a proprietary data transformation language. Wrangle is not SQL. For more information, see [Wrangle Language](https://docs.trifacta.com/display/DP/Wrangle+Language).

## <span id="page-0-0"></span>Basic Usage

#### **String literal reference example:**

```
doublemetaphoneequals('My String', 'my string')
```
#### **Output: Returns the value true.**

#### **Column reference example:**

doublemetaphoneequals(string1, string2, 'weak')

**Output:** Returns the comparison of  $string1$  and  $string2$  column values using the Double Metaphone algorithm. The 'weak' parameter input means that only the secondary encodings for each input must match.

# <span id="page-0-1"></span>Syntax and Arguments

doublemetaphoneequals(string ref1, string ref2, match threshold)

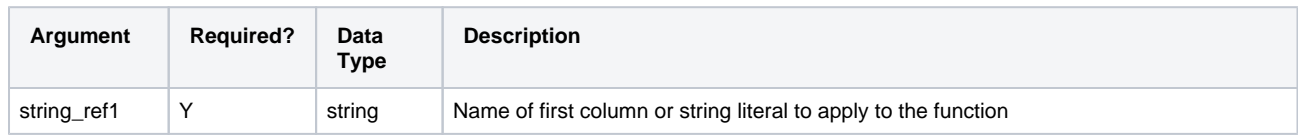

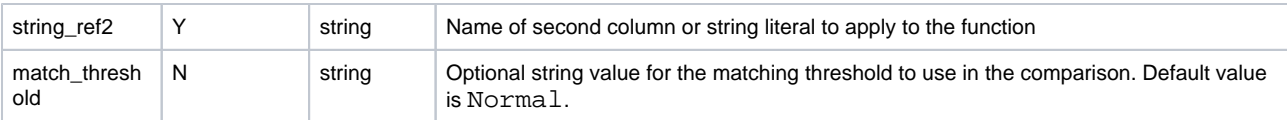

For more information on syntax standards, see [Language Documentation Syntax Notes](https://docs.trifacta.com/display/DP/Language+Documentation+Syntax+Notes).

# <span id="page-1-0"></span>**string\_ref1, string\_ref2**

String literal, column reference, or expression whose elements you want to filter through the Double Metaphone algorithm.

## **Usage Notes:**

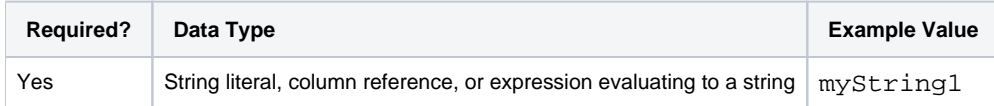

### <span id="page-1-1"></span>**match\_threshold**

String literal identifying the threshold that determines a match according to the Double Metaphone encodings of the input strings. Accepted values:

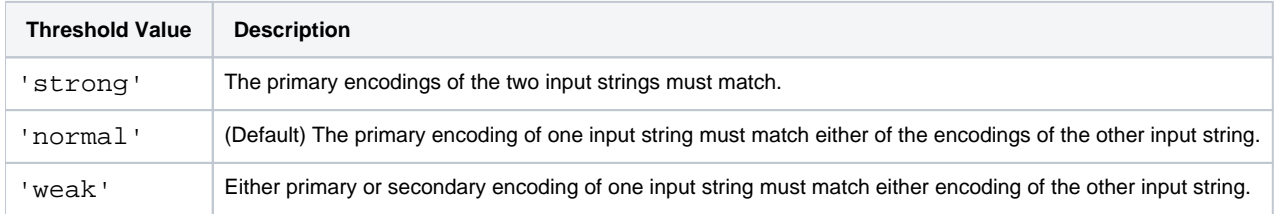

#### **Usage Notes:**

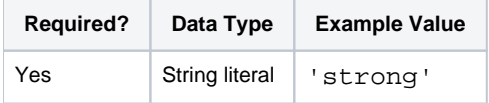

# <span id="page-1-2"></span>Examples

**Tip:** For additional examples, see [Common Tasks](https://docs.trifacta.com/display/DP/Common+Tasks).

## <span id="page-1-3"></span>**Example - Phonetic string comparisons**

This example illustrates how the following Double Metaphone algorithm functions operate in Dataprep by Trifacta®.

- DOUBLEMETAPHONE Computes a primary and secondary phonetic encoding for an input string. Encodings are returned as a two-element array. See [DOUBLEMETAPHONE Function](https://docs.trifacta.com/display/DP/DOUBLEMETAPHONE+Function).
- DOUBLEMETAPHONEQUALS Compares two input strings using the Double Metaphone algorithm. Returns t ٠ rue if they phonetically match. See [DOUBLEMETAPHONEEQUALS Function](#page-0-2).

#### **Source:**

The following table contains some example strings to be compared.

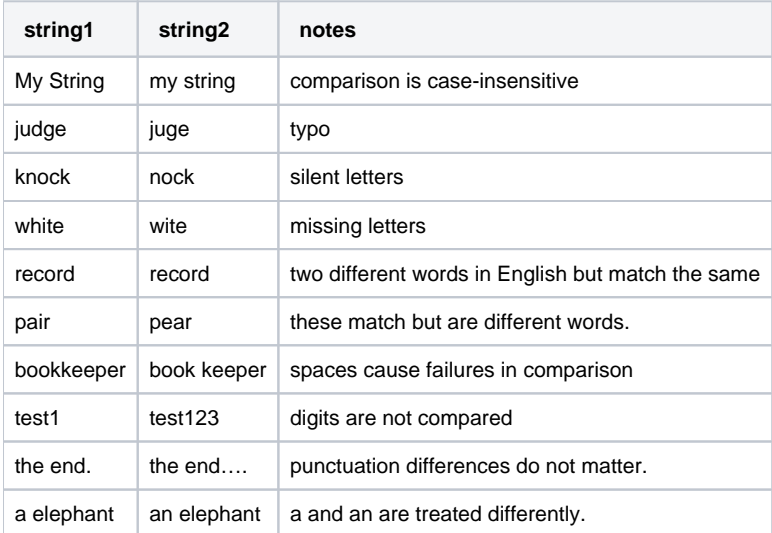

## **Transformation:**

You can use the DOUBLEMETAPHONE function to generate phonetic spellings, as in the following:

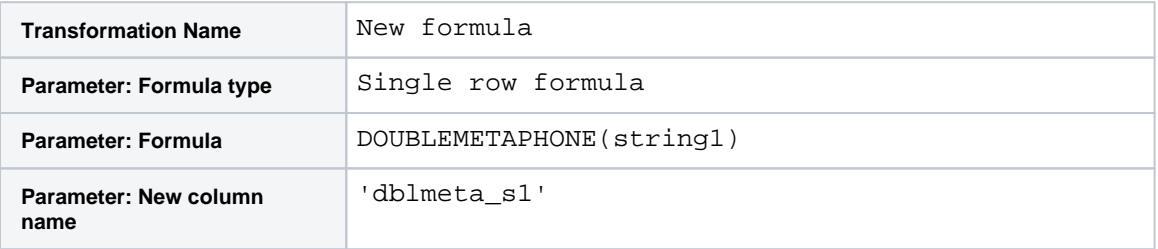

You can compare string1 and string2 using the DOUBLEMETAPHONEEQUALS function:

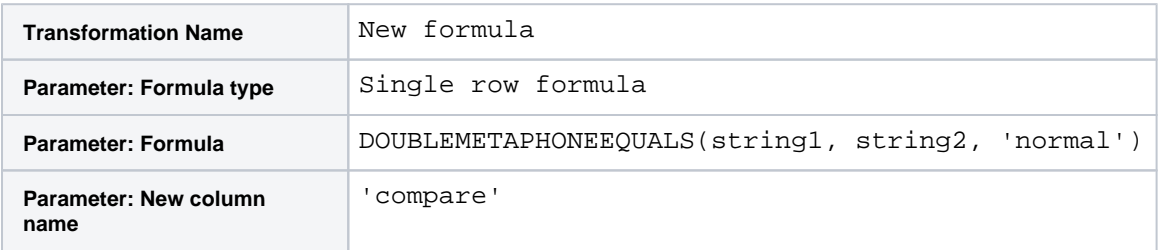

# **Results:**

The following table contains some example strings to be compared.

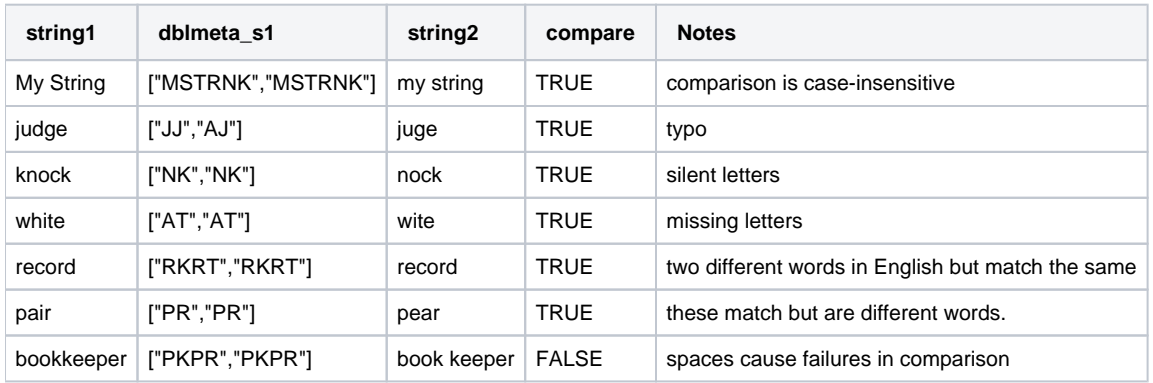

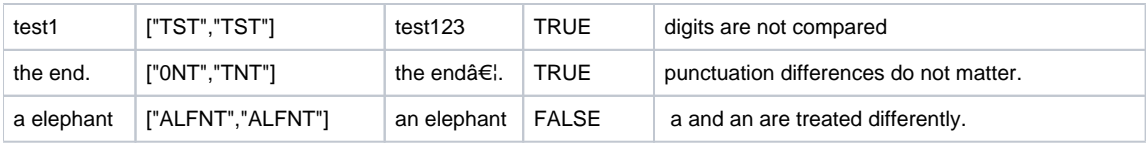